# **Soporte Técnico - Tareas #4608**

## **Cambiar Filtro de Proyector**

2020-03-10 10:26 - Sebastian Follonier

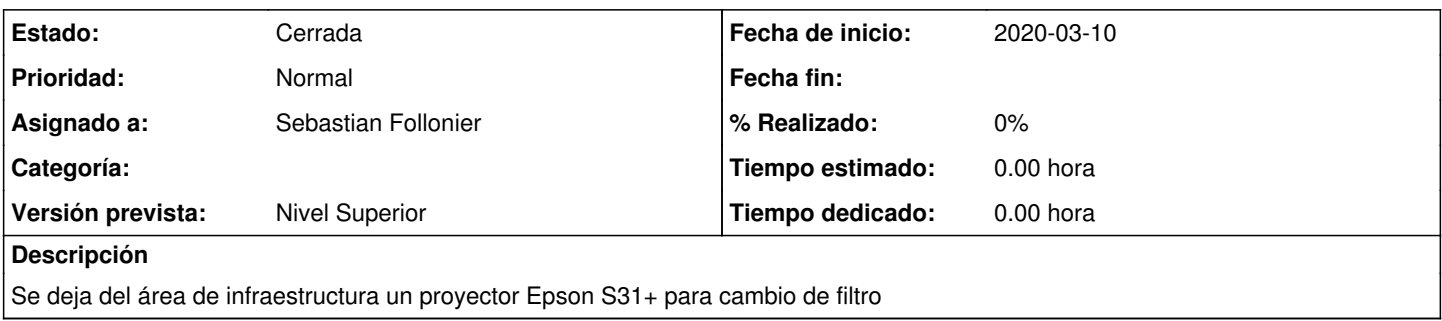

### **Histórico**

#### **#1 - 2020-03-10 11:43 - Sebastian Follonier**

*- Estado cambiado Nueva por Resuelta*

el filtro estaba en perfecto estado pero muy sucio. Se limpio con el compresor y quedo ok. Tarea resuelta.

### **#2 - 2020-03-10 17:06 - Sebastián Schinner**

*- Estado cambiado Resuelta por Cerrada*